## Verdeckte Angriffstechniken

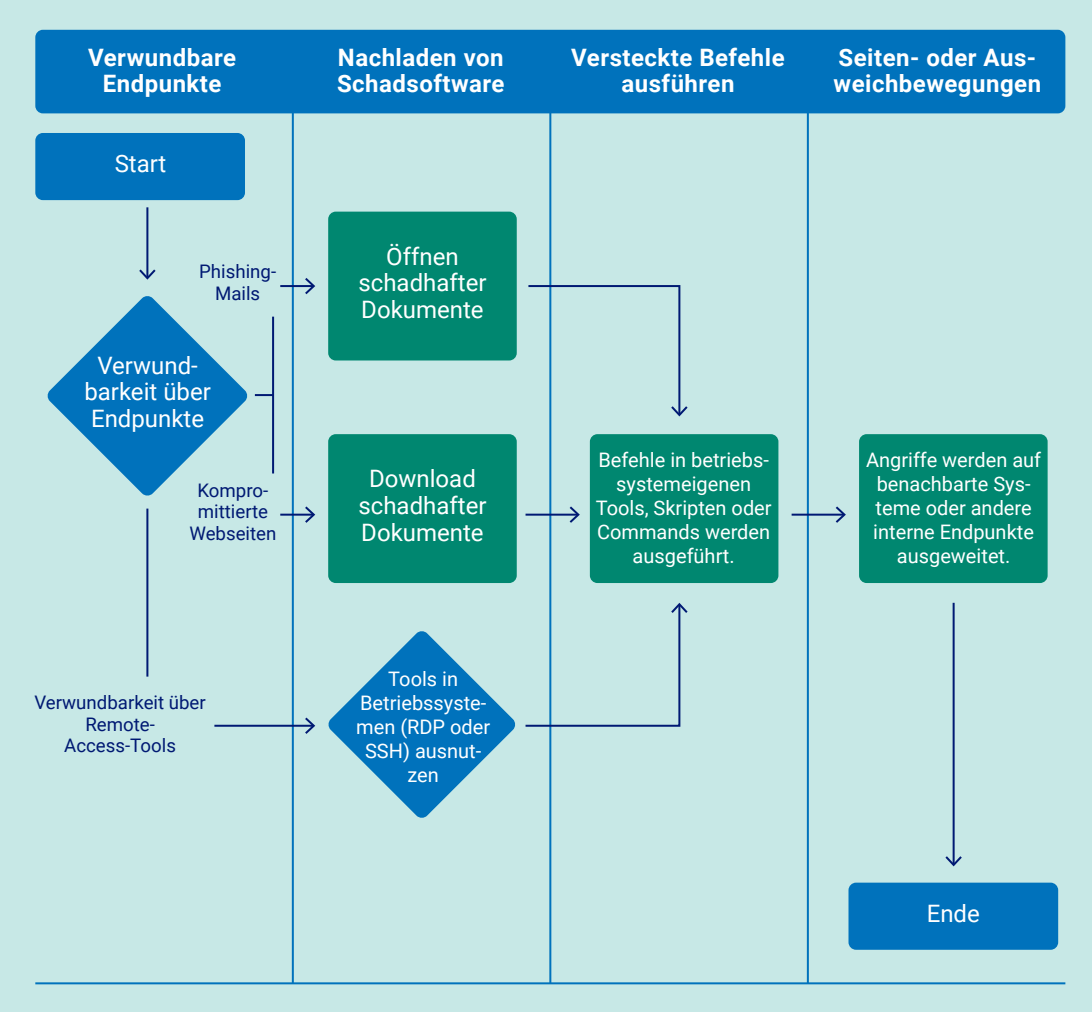

*Die vier Stufen eines verdeckten Angriffs auf eine Unternehmens-IT*